## **Metric alerts**

SQL Diagnostic Manager offers numerous alerts to successfully monitor and warn you about your SQL Server instances and availability groups. Proper configuration is key to making sure you receive alerts only on those metrics that actually fall outside the typical performance of your environment. SQL Diagnostic Manager includes the following metric alerts for your use:

- [Availability Group Estimated Data Loss \(Seconds\)](http://wiki.idera.com/x/QAE1)
- [Availability Group Estimated Recovery time \(Seconds\)](http://wiki.idera.com/x/QQE1)
- $\bullet$ [Availability Group Log Send Queue Size \(KB\)](http://wiki.idera.com/x/QgE1)
- $\bullet$ [Availability Group Preferred Replica](http://wiki.idera.com/x/1gBJAg)
- [Availability Group Redo Queue Size \(KB\)](http://wiki.idera.com/x/QwE1)
- [Availability Group Redo Rate \(KB/sec\)](http://wiki.idera.com/x/RAE1)
- [Availability Group Role Change](http://wiki.idera.com/x/RQE1)
- [Availability Group Synchronization Health](http://wiki.idera.com/x/RgE1)
- [Availability Group Synchronization Performance \(Seconds\)](http://wiki.idera.com/x/RwE1)
- [Average Disk Milliseconds Per Read](http://wiki.idera.com/x/SAE1)
- [Average Disk Milliseconds Per Transfer](http://wiki.idera.com/x/SQE1)
- [Average Disk Milliseconds Per Write](http://wiki.idera.com/x/SgE1)
- **[Blocked Sessions](http://wiki.idera.com/x/SwE1)**
- [Blocked Sessions Wait Time \(Seconds\)](http://wiki.idera.com/x/TAE1)
- [Client Computers](http://wiki.idera.com/x/TQE1)
- [CLR Enabled](http://wiki.idera.com/x/TgE1)
- [Cluster Active Node](http://wiki.idera.com/x/TwE1)
- [Cluster Failover](http://wiki.idera.com/x/UAE1)
- [Data File Autogrow](http://wiki.idera.com/x/UQE1)
- [Database Full \(Percent\)](http://wiki.idera.com/x/UgE1)
- [Database Full \(Size\)](http://wiki.idera.com/x/UwE1)
- [Database Read/Write Error Occurred](http://wiki.idera.com/x/VAE1)
- [Database Status](http://wiki.idera.com/x/VQE1)
- [Days since last backup](http://wiki.idera.com/x/iABJAw)
- [Deadlock](http://wiki.idera.com/x/VgE1)
- [Disk Reads Per Second](http://wiki.idera.com/x/VwE1)
- [Disk Transfers Per Second](http://wiki.idera.com/x/WAE1) [Disk Writes Per Second](http://wiki.idera.com/x/WQE1)
- [Distribution Latency \(Seconds\)](http://wiki.idera.com/x/WgE1)
- 
- [DTC Status](http://wiki.idera.com/x/WwE1)
- [Filegroup Space Full \(Percent\)](https://wiki.idera.com/display/SQLDM10/Filegroup+Space+Full+%28Percent%29+alert)
- [Filegroup Space Full \(Size\)](https://wiki.idera.com/display/SQLDM10/Filegroup+Space+Full+%28Size%29+alert)
- [Full-Text Search Status](http://wiki.idera.com/x/YAE1)
- [Host CPU Usage \(Percent\)](http://wiki.idera.com/x/XAE1)
- [Host Memory Swap Detected](http://wiki.idera.com/x/XQE1)
- [Host Memory Usage \(Percent\)](http://wiki.idera.com/x/XgE1)
- [Host Power State](http://wiki.idera.com/x/XwE1)
- [Index Row Hits \(Percent\)](http://wiki.idera.com/x/YQE1)
- [Last Full-Text Catalog Update \(Hours\)](http://wiki.idera.com/x/YgE1)
- [Log File Autogrow](http://wiki.idera.com/x/YwE1)
- [Log Full \(Percent\)](http://wiki.idera.com/x/ZAE1)
- [Log Full \(Size\)](http://wiki.idera.com/x/ZQE1)
- [Longest Running Version Store Transaction \(Minutes\)](http://wiki.idera.com/x/ZgE1)
- [Maintenance Mode Enabled](http://wiki.idera.com/x/ZwE1)
- [Mirror Commit Overhead \(Milliseconds\)](http://wiki.idera.com/x/aAE1)
- [Mirrored Server Role Change](http://wiki.idera.com/x/aQE1)
- **[Mirroring Oldest Unsent Transactions](http://wiki.idera.com/x/agE1)**
- [Mirroring Preferred Configuration](http://wiki.idera.com/x/awE1)
- **[Mirroring Status](http://wiki.idera.com/x/bAE1)**
- [Mirroring Unrestored Log \(KB\)](http://wiki.idera.com/x/bQE1)
- [Mirroring Unsent Log \(KB\)](http://wiki.idera.com/x/bgE1)
- [Mirroring Witness Connection](http://wiki.idera.com/x/bwE1)
- [Non-Distributed Transactions \(Count\)](http://wiki.idera.com/x/cAE1)
- [Oldest Open Transaction \(Minutes\)](http://wiki.idera.com/x/cQE1)
- $\bullet$ [OLE Automation Disabled](http://wiki.idera.com/x/cgE1)
- [OS Average Disk Queue Length \(Count\)](http://wiki.idera.com/x/cwE1)
- [OS Average Disk Queue Length Per Disk \(Count\)](http://wiki.idera.com/x/dAE1)
- [OS Disk Free Space \(Size\)](http://wiki.idera.com/x/dQE1)
- [OS Disk Full \(Percent\)](http://wiki.idera.com/x/wQKfAg)
- [OS Disk Time \(Percent\)](http://wiki.idera.com/x/dwE1)
- [OS Disk Time Per Disk \(Percent\)](http://wiki.idera.com/x/eAE1)
- [OS Memory Usage \(Percent\)](http://wiki.idera.com/x/eQE1)
- [OS Metrics Collection Status](http://wiki.idera.com/x/egE1)
- [OS Paging \(Per Second\)](http://wiki.idera.com/x/ewE1)
- [OS Privileged Time \(Percent\)](http://wiki.idera.com/x/fAE1)
- [OS Processor Queue Length \(Count\)](http://wiki.idera.com/x/fQE1)
- [OS Processor Time \(Percent\)](http://wiki.idera.com/x/fgE1) [OS User Time \(Percent\)](http://wiki.idera.com/x/fwE1)
- [Page Life Expectancy](http://wiki.idera.com/x/gAE1)
- **[Procedure Cache Hit Ratio](http://wiki.idera.com/x/gQE1)**
- [Query Monitor Events \(Counts\)](http://wiki.idera.com/x/ggE1)
- $\bullet$ [Session CPU Time \(Seconds\)](http://wiki.idera.com/x/gwE1)
- [Session Tempdb Space Usage \(MB\)](http://wiki.idera.com/x/hAE1)
- **[SQL Server Active Directory Helper Service Status](https://wiki.idera.com/display/SQLDM10/SQL+Server+Active+Directory+Helper+Service+Status+alert)**
- [SQL Server Agent Job Completion](http://wiki.idera.com/x/hQE1)
- [SQL Server Agent Job Failure](http://wiki.idera.com/x/hgE1)
- [SQL Server Agent Log](http://wiki.idera.com/x/hwE1)
- [SQL Server Agent Long Running Job \(Minutes\)](http://wiki.idera.com/x/iAE1)
- [SQL Server Agent Long Running Job \(Percent\)](http://wiki.idera.com/x/iQE1)
- [SQL Server Agent Status](http://wiki.idera.com/x/igE1) • [SQL Server Agent XPs Disabled](http://wiki.idera.com/x/iwE1)
- 
- [SQL Server Browser Service Status](https://wiki.idera.com/display/SQLDM10/SQL+Server+Browser+Service+Status+alert) • [SQL Server CPU Usage \(Percent\)](http://wiki.idera.com/x/jAE1)
- [SQL Server Data Used \(Percent\)](http://wiki.idera.com/x/jQE1)
- [SQL Server Error Log](http://wiki.idera.com/x/jgE1)
- [SQL Server Log Space Used \(Percent\)](http://wiki.idera.com/x/jwE1)
- [SQL Server Memory Usage](http://wiki.idera.com/x/kAE1)
- [SQL Server Response Time \(Milliseconds\)](http://wiki.idera.com/x/kQE1)
- [SQL Server Status](http://wiki.idera.com/x/kgE1)
- [SQLdm Service Status](http://wiki.idera.com/x/kwE1)
- [SQLdm Repository Grooming Timed Out](http://wiki.idera.com/x/WgRyAg)
- [Table Fragmentation \(Percent\)](http://wiki.idera.com/x/lAE1)
- [Tempdb Contention \(ms\)](http://wiki.idera.com/x/lQE1)
- [Unsubscribed Transactions \(Count\)](http://wiki.idera.com/x/lgE1)
- [Unsubscribed Transactions \(Seconds\)](http://wiki.idera.com/x/lwE1)
- [User Connections \(Percent\)](http://wiki.idera.com/x/mAE1)
- [Version Store Generation Ratio](http://wiki.idera.com/x/mQE1)
- [Version Store Size \(MB\)](http://wiki.idera.com/x/mgE1)
- [VM CPU Ready Wait Time \(ms\)](http://wiki.idera.com/x/mwE1)
- [VM CPU Usage \(Percent\)](http://wiki.idera.com/x/nAE1)
- [VM Host Server Change](http://wiki.idera.com/x/nQE1)
- [VM Memory Swap Delay Detected](http://wiki.idera.com/x/ngE1)
- [VM Memory Usage \(Percent\)](http://wiki.idera.com/x/nwE1)
- [VM Power State](http://wiki.idera.com/x/oAE1)
- [VM Reclaimed/Ballooned Memory \(KB\)](http://wiki.idera.com/x/oQE1)
- [VM Resource Configuration Change](http://wiki.idera.com/x/ogE1)
- [VM Resource Limits Detected](http://wiki.idera.com/x/owE1) [WMI Service Unavailable](http://wiki.idera.com/x/pAE1)
- 

SQL Diagnostic Manager identifies and resolves SQL Server performance problems before they happen. [Learn more](http://www.idera.com/productssolutions/sqlserver/sqldiagnosticmanager) >>

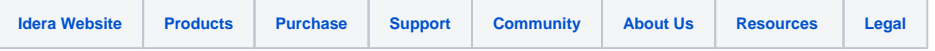